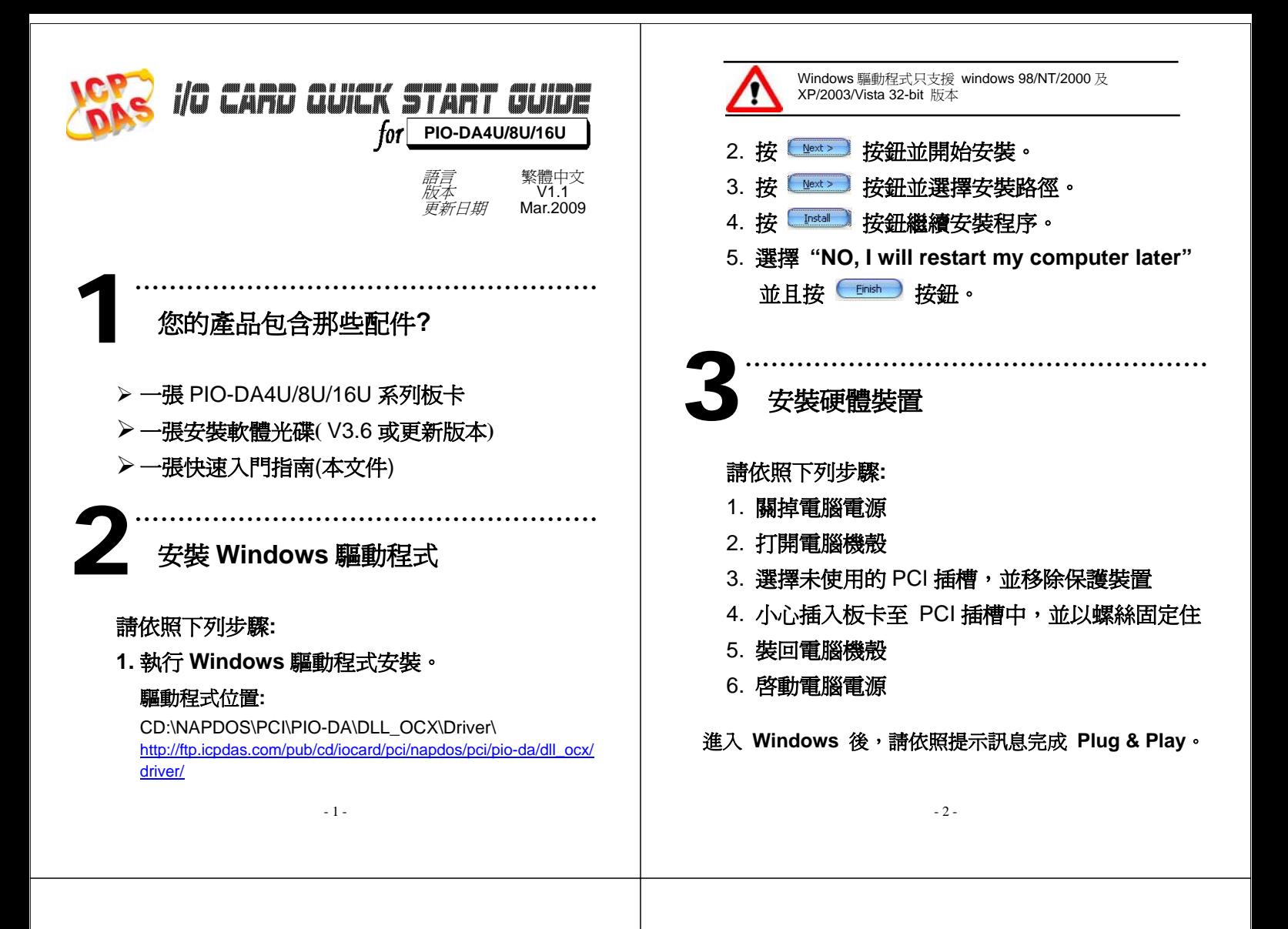

DI 1<br>DI 3<br>DI 5<br>DI 7<br>DI 9

DI 11 D115 GND

## ……………………………………………… 腳位定義

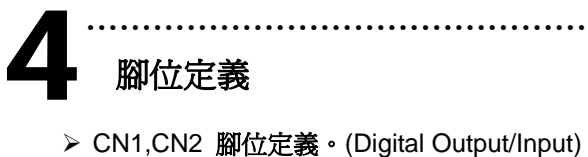

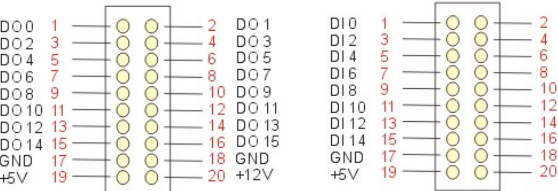

## ¾ CN3 腳位定義。(Analog Output)

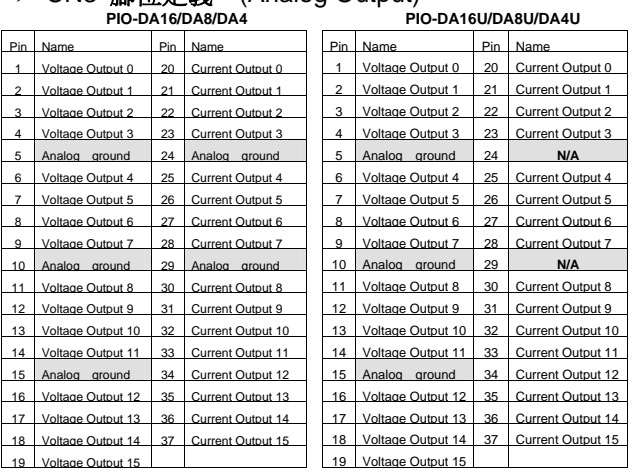

※注意*:* PIO-DA Universal 板卡上的 Pin 24 和 Pin 29 沒有 Analog Ground 功能。 從 PIO-DA 到 PIO-DA Universal 接線的應用轉換,需要重新排列。

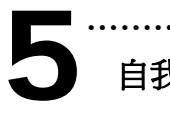

## 自我測試

1. 使用 CA-2002(選購) 將 CN1 連接至 CN2。

………………………………………………

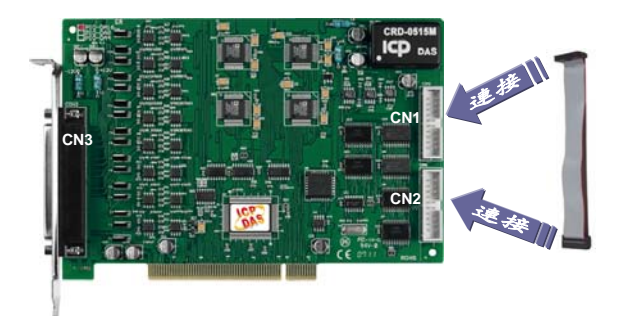

2. 執行 PIO-DA 範列程式。 程式路徑**:** CD:\NAPDOS\PCI\PIO-DA\DLL\_OCX\Demo

http://ftp.icpdas.com/pub/cd/iocard/pci/napdos/pci/pio-da/d ll\_ocx/demo/

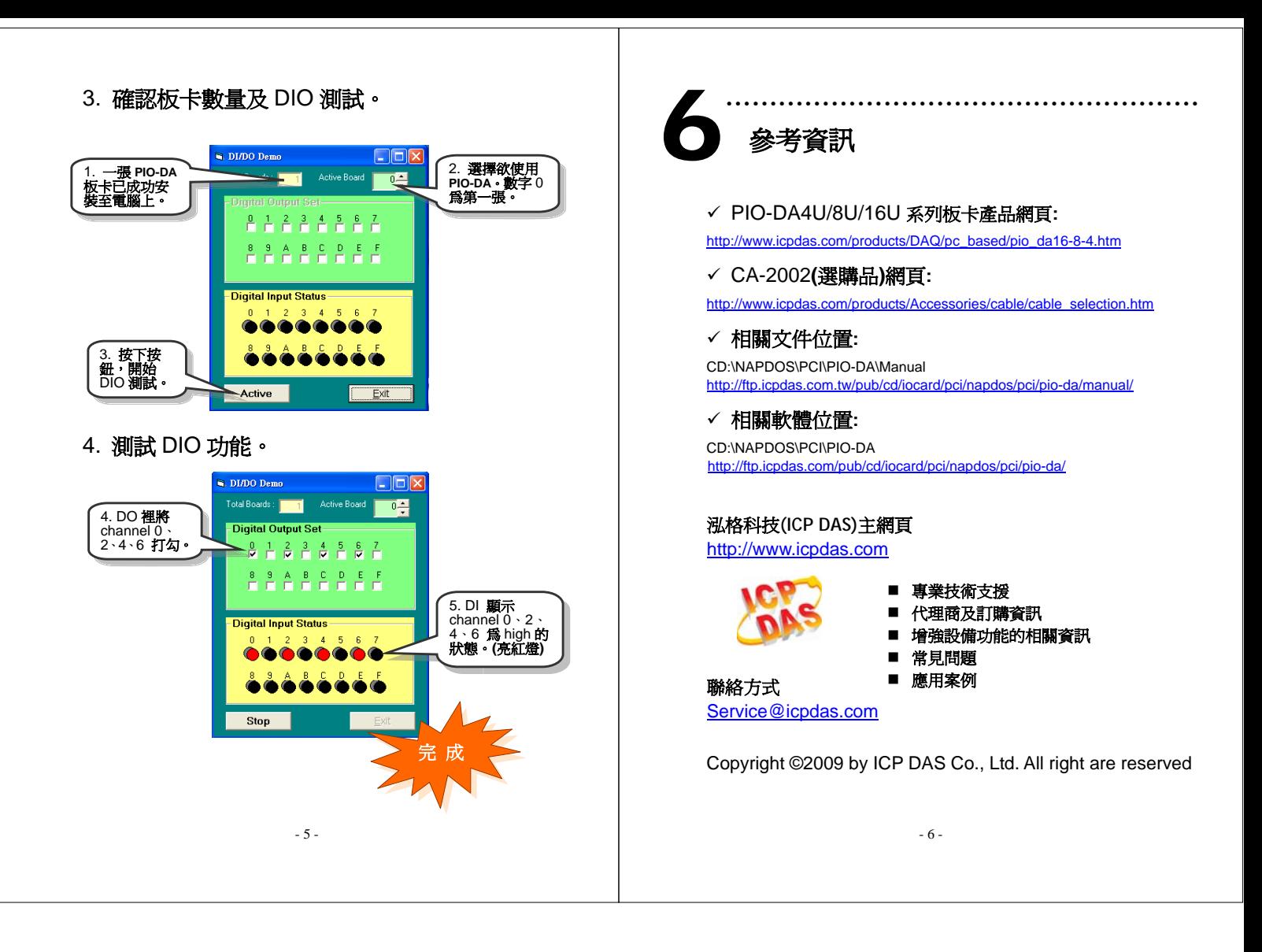